# ABoVE Science Cloud Webinar: System Updates and Q & A

#### October 21st, 2016

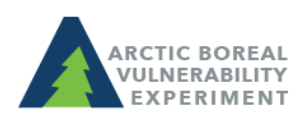

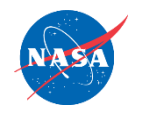

above.nasa.gov @NASA\_ABoVE

### Agenda

- 1. Changes to the Windows systems Ben Bledsoe
- 2. NGA DigitalGlobe Data– Scott Sinno
- 3. Schedule for ArcGIS implementation Jim Shute

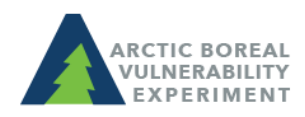

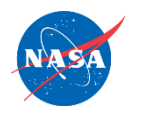

### Changes to Windows

- Reminder: ADAPT domain has been retired/migrated to ADC
- All users who were on the ADAPT domain and have not logged into ADC as of yet can find their temp password in a .txt file in their home directory (ngalogin/dsclogin). Remember to use ADC\username
- Guacamole has gone public
	- [https://guac.nccs.nasa.gov](https://guac.nccs.nasa.gov/)
	- Launchpad Sign In
	- Guacamole Sign In (same password as ngalogin/dsclogin)
	- Windows Sign In
- FAQ for Windows Users on NCCS Website

[https://www.nccs.nasa.gov/services/adapt/windows\\_faq](https://www.nccs.nasa.gov/services/adapt/windows_faq)

• If there are any users who are waiting on Windows access and did not receive the onboarding email, please contact Ben Bledsoe ([ben.bledsoe@nasa.gov](mailto:ben.bledsoe@nasa.gov))

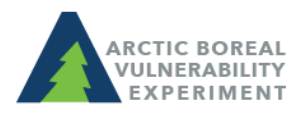

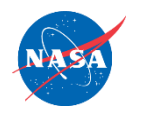

### NGA DigitalGlobe Data

- 1. NGA DigitalGlobe Data Issues
	- Moving the NGA volume (gluster to gpfs)
	- NGA data unmounted from login nodes
	- Reminder on use agreement

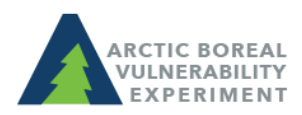

## Demo:

#### Using the Windows VM to access NGA data

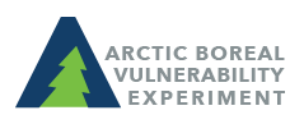

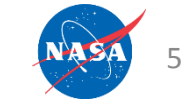

above.nasa.gov @NASA\_ABoVE

# ArcGIS Implementation

**Public Portal** 

Development

**Environment** 

(DEVP)

**Public Portal** 

Production

**Environment** 

(PRODP)

**Private eGIS** 

**Development** 

Environment

(DEV)

- Public Portal
	- Similar to existing ArcGIS Online experience
	- Development environment (10/13/2016)
	- Production environment (11/15/2016)

**Project Setup** (PM activities)

- Private eGIS (ADAPT only)
	- Full Desktop / Server implementation
	- Development environment (12/30/2016)
	- Production environment (2/13/2017)

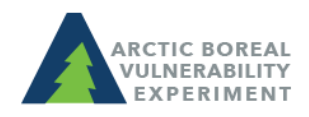

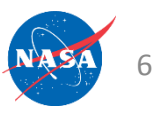

**Private eGIS** 

Production

Environment

(PROD)

## Esri 3-Tier Architecture

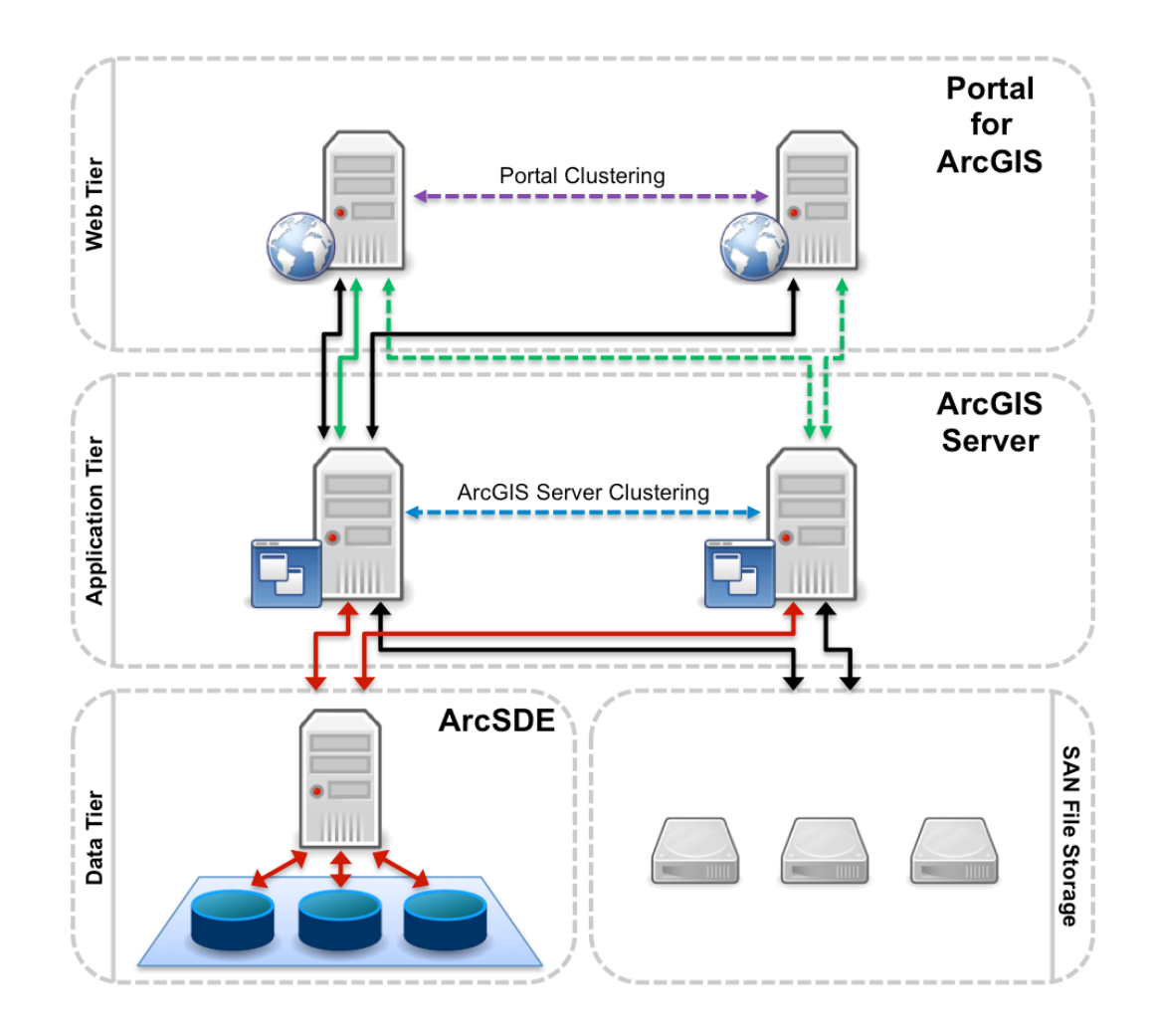

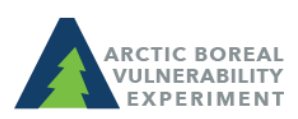

above.nasa.gov @NASA ABoVE

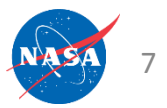

## Public Portal

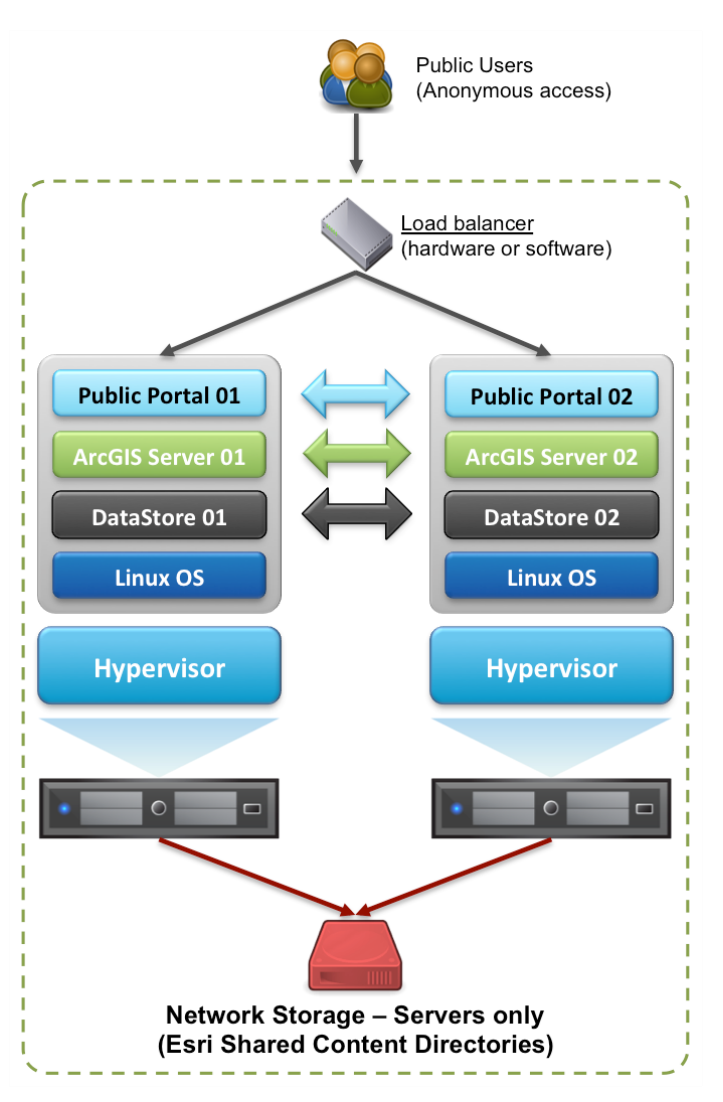

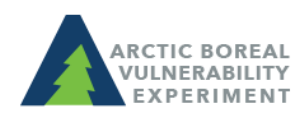

above.nasa.gov @NASA\_ABoVE

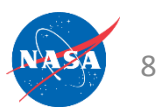

### **Private eGIS**

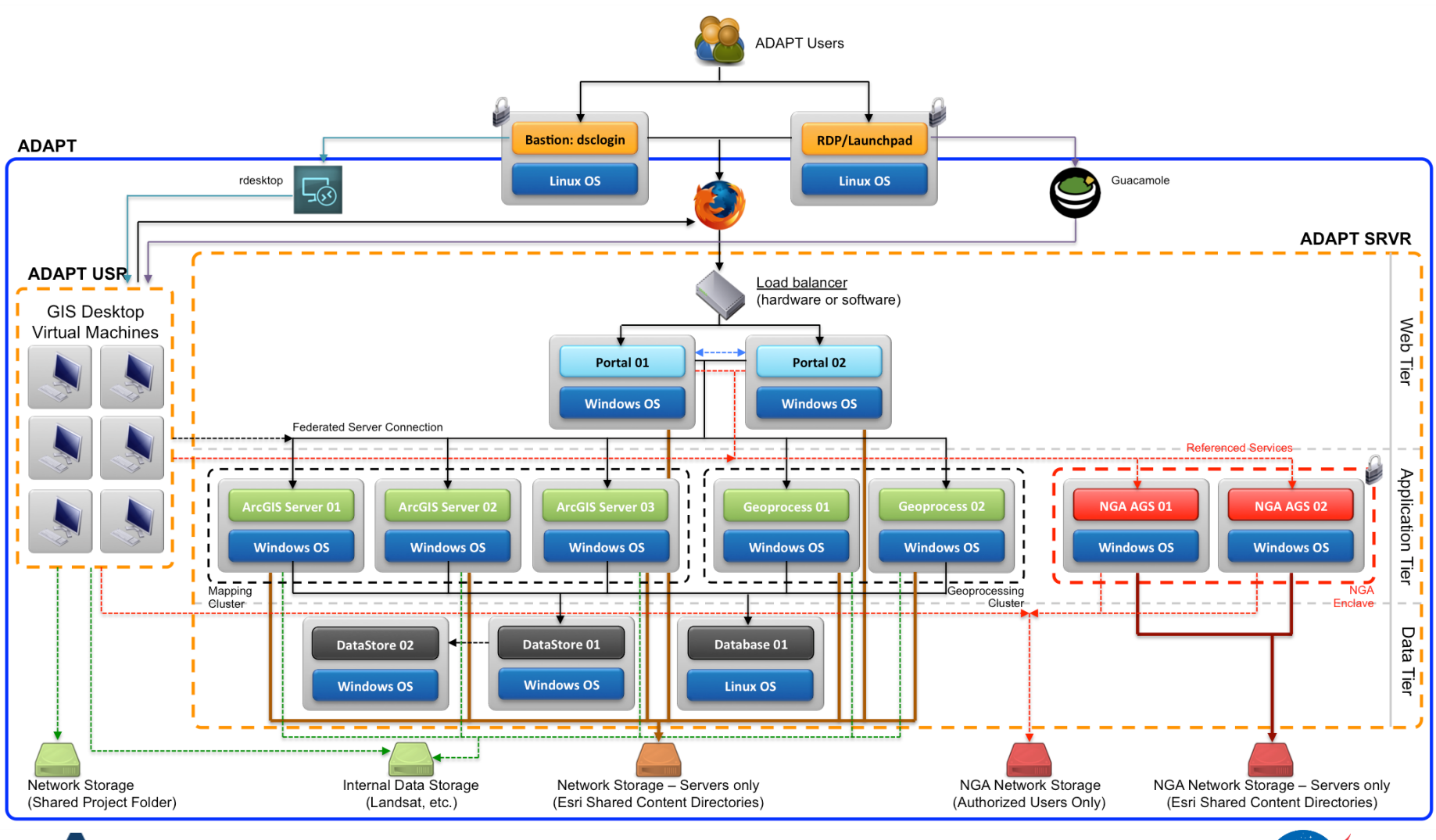

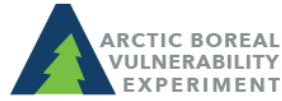

above.nasa.gov @NASA ABoVE

 $Q$